## SAP ABAP table RJGAUP0 {IS-M: BP Data Transfer Credit Cards 0}

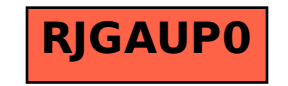